### *Principles of data processing with XDS*

#### Kay Diederichs

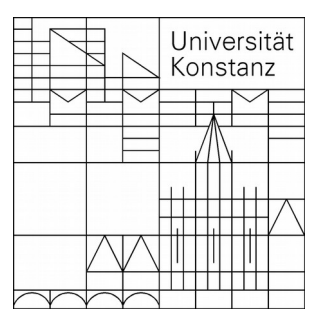

Protein Crystallography / Molecular Bioinformatics University of Konstanz, Germany

# **Outline**

- General information about *XDS*
- Usage, problems, diagnostics
- Demonstration of XDSgui
- Processing of students' data

throughout this talk: *program*, file

# The XDS program suite

Original author: Wolfgang Kabsch (Max-Planck-Institute Heidelberg)

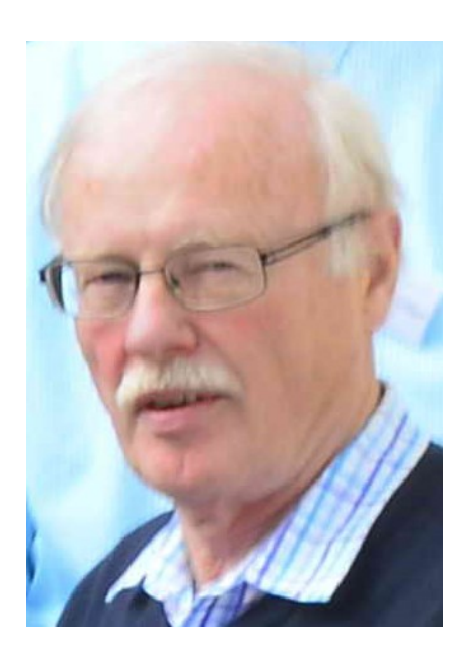

I joined in 2007

# The *XDS* program suite

- *XDS*: the main program (indexing, integrating, scaling)
- *XSCALE*: scale several *XDS* intensity data sets together; zero-dose extrapolation; statistics
- *XDSCONV*: convert to other programs' formats

The following programs are independent of the *XDS* distribution:

- *XDS-Viewer*  inspect diagnostic images written by *XDS*, or (single) data frames (open source: sourceforge,net).Instead, *adxv* may be used
- *XDSSTAT* additional statistics (not part of main distribution; download and use: see XDSwiki)
- *XDSGUI* graphical user interface (open source: sourceforge.net)

Distribution for Linux & Mac: new version every ca. 6 months (latest: Nov-2015); [http://xds.mpimf-heidelberg.mpg.de/;](http://xds.mpimf-heidelberg.mpg.de/) see XDSwiki: Installation

#### interfaced to ...

- beamline software (generating XDS.INP)
- scripts: *xia2* (CCP4), *autoPROC* (Globalphasing), *xdsme* (Soleil), *autoxds*  (SSRL), *autoprocess* (CMCF), ... *generate\_XDS.INP*
- CCP4: *pointless, xdsconv* (type CCP4, or CCP4 I, or CCP4 F)

## Sources of information

*- XDS* main website: http://xds.mpimfheidelberg.mpg.de - complete, accurate, up-to-date documentation; download

- XDSwiki: http://strucbio.biologie.unikonstanz.de/xdswiki/index.php/Main\_Page

- CCP4 bulletin board
- "XDS webinar" (http://www.rigaku.com/downloads/webinars/kay-diederichs/)
- "X-ray tutorial" (Faust *et al.* JAC 2008, 2010)
- Email to kay.diederichs@uni-konstanz.de

### *XDS*wiki

 $\cdot$  started Feb 2008;  $\sim$  60 pages at

http://strucbio.biologie.uni-konstanz.de/xdswiki/index.php/Main\_Page

- e.g. "Optimization"; explanations of task output
- "Tips and Tricks", "FAQ"
- . "Quality Control" with datasets and results, and links to the projects of the ACA2011 and ACA2014 "data processing" workshop
- anybody can contribute! (same holds for CCP4wiki:  $\sim$  90 pages at

http://strucbio.biologie.uni-konstanz.de/ccp4wiki/index.php/Main\_Page )

#### *XDS* features

(just a short selection)

- 3D profiles of reflections are transformed into their own coordinate systems which makes them highly similar (Kabsch 1988 *J. Appl. Cryst*. **21**, 916-924.)
- Smooth scaling (*ibid*.)
- Zero-dose extrapolation (*XSCALE*) can help a lot in sub-structure determination (Diederichs *et al.* 2003, *Acta Cryst.* **D59**, 903-909.)
- Fast two levels of parallelization

### How to use *XDS* ?

- XDS needs a single input file XDS.INP with parameters describing data reduction
- Keywords and their parameters have the form e.g. DETECTOR\_DISTANCE= 120.

• There are about 30 relevant keywords, but only about 15 are required (and may change between projects). All parameters have reasonable defaults where possible.

- shortcut: *generate XDS.INP* from XDSwiki
- Run xds par (on the commandline)

#### Example for MarCCD

**JOB= XYCORR INIT COLSPOT IDXREF DEFPIX INTEGRATE CORRECT ORGX=1546 ORGY=1552** !Detector origin (pixels); e.g. NX/2 NY/2 **DETECTOR DISTANCE=180** ! (mm) **OSCILLATION RANGE=0.50** !degrees (>0) **X-RAY\_WAVELENGTH=0.980243** !Angstroem **NAME\_TEMPLATE\_OF\_DATA\_FRAMES=frms/wga2-27\_1\_???.img DATA\_RANGE=1 360** !Numbers of first and last data image collected **BACKGROUND RANGE=1 10** !Numbers of first and last data image for background **SPACE\_GROUP\_NUMBER= 19** !0 for unknown crystals; cell constants are ignored. UNIT CELL CONSTANTS= 44.4 86.4 104.5 90 90 90 ! not required if spgr=0 REFINE(IDXREF)=BEAM AXIS ORIENTATION CELL DISTANCE REFINE(INTEGRATE)=DISTANCE BEAM ORIENTATION CELL ! AXIS **ROTATION\_AXIS= 1.0 0.0 0.0 INCIDENT\_BEAM\_DIRECTION=0.0 0.0 1.0** FRACTION OF POLARIZATION=0.99 | SLS X06SA POLARIZATION PLANE NORMAL= 0.0 1.0 0.0 **DETECTOR**=CCDCHESS MINIMUM VALID PIXEL VALUE=1 OVERLOAD=65000 DIRECTION OF DETECTOR X-AXIS= 1.0 0.0 0.0 **DIRECTION\_OF\_DETECTOR\_Y-AXIS= 0.0 1.0 0.0** VALUE\_RANGE\_FOR\_TRUSTED\_DETECTOR\_PIXELS= 7000 30000 !Used by DEFPIX !for excluding shaded parts of the detector. INCLUDE RESOLUTION RANGE=50.0 1.3 !Angstroem; used by DEFPIX, INTEGRATE, CORRECT **Bold** keyword/parameter pairs are required. Complete documentation at

http://xds.mpimf-heidelberg.mpg.de/html\_doc/xds\_parameters.html

Templates for many detectors at http://xds.mpimf-heidelberg.mpg.de/html\_doc/detectors.html

# Principle of *XDS* processing

- *The basic idea is simple*
- There is one JOB= line in XDS.INP which specifies a list of tasks/jobs:

JOB= XYCORR INIT COLSPOT IDXREF DEFPIX INTEGRATE CORRECT

- data reduction is divided into tasks/jobs in **modular** way
- information storage/exchange/flow between tasks by data files which may be inspected/analyzed
- each task needs the result from the previous tasks
- fine-tuning of a task does *not* require previous tasks to be repeated
- each task writes its output file <TASK>.LP

# Using *XDS* – steps ("JOBS")

- XYCORR : write positional correction files ( X-CORRECTIONS.cbf, Y-CORRECTIONS.cbf )
- INIT : find background pixels (defaults usually OK)
- COLSPOT: find reflection positions
- IDXREF : "index" reflections; user may supply/choose spacegroup
- XPLAN [not required] : strategy for data collection
- DEFPIX : find beamstop shadow (defaults mostly OK)
- INTEGRATE : evaluates intensities on all frames, writes INTEGRATE.HKL and FRAME.cbf
- CORRECT : scales, rejects outliers, statistics, writes XDS\_ASCII.HKL (and other files)

### Information flow

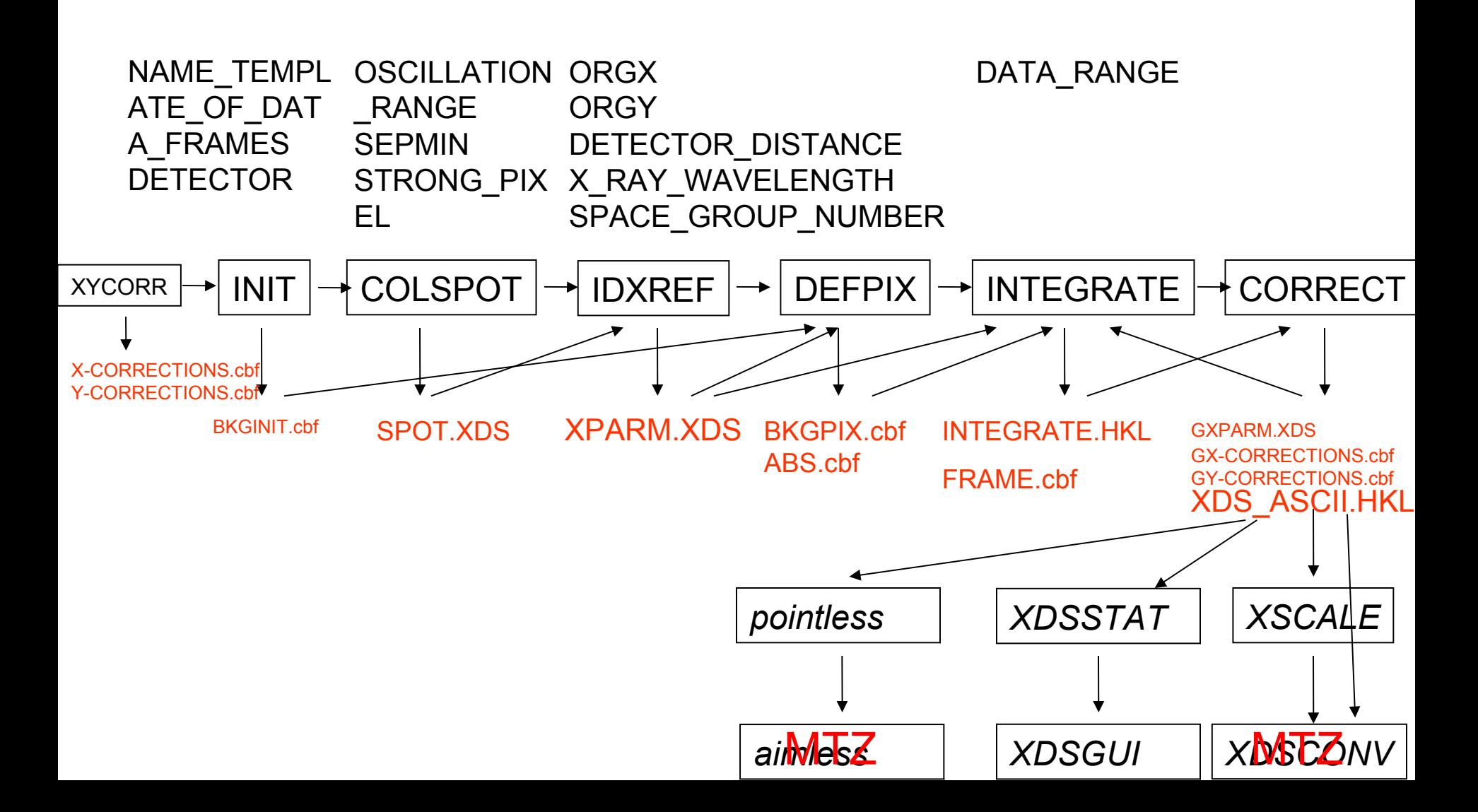

• **!FORMAT=XDS\_ASCII MERGE=FALSE FRIEDEL'S\_LAW=TRUE**  • **!OUTPUT\_FILE=XDS\_ASCII.HKL DATE= 3-Oct-2006** • **!Generated by CORRECT (XDS VERSION August 18, 2006)**  • **!PROFILE\_FITTING= TRUE**  • **!SPACE\_GROUP\_NUMBER= 92** • **!UNIT\_CELL\_CONSTANTS= 57.71 57.71 150.08 90.000 90.000 90.000** • **!NAME\_TEMPLATE\_OF\_DATA\_FRAMES= ../series\_2\_????.img**  • **!DATA\_RANGE= 1 399** • **!X-RAY\_WAVELENGTH= 0.939010** • **!INCIDENT\_BEAM\_DIRECTION= 0.001872 -0.002230 1.064947** • **!FRACTION\_OF\_POLARIZATION= 0.980** • **!POLARIZATION\_PLANE\_NORMAL= 0.000000 1.000000 0.000000** • **!ROTATION\_AXIS= 0.999995 0.002477 -0.001917** • **!OSCILLATION\_RANGE= 0.500000** • **!STARTING\_ANGLE= 30.000** • **!STARTING\_FRAME= 1** • **!DETECTOR=ADSC**  • **!DIRECTION\_OF\_DETECTOR\_X-AXIS= 1.00000 0.00000 0.00000** • **!DIRECTION\_OF\_DETECTOR\_Y-AXIS= 0.00000 1.00000 0.00000** • **!DETECTOR\_DISTANCE= 189.286** • **!ORGX= 1541.25 ORGY= 1535.30** • **!NX= 3072 NY= 3072 QX= 0.102600 QY= 0.102600** • **!NUMBER\_OF\_ITEMS\_IN\_EACH\_DATA\_RECORD=12** • **!ITEM\_H=1** • **!ITEM\_K=2** • **!ITEM\_L=3** • **!ITEM\_IOBS=4** • **!ITEM\_SIGMA(IOBS)=5** • **!ITEM\_XD=6** • **!ITEM\_YD=7** • **!ITEM\_ZD=8** • **!ITEM\_RLP=9** • **!ITEM\_PEAK=10** • **!ITEM\_CORR=11** • **!ITEM\_PSI=12** • **!END\_OF\_HEADER** • **0 0 4 4.287E-01 2.814E-01 1501.6 1514.4 99.4 0.00920 100 27 75.39** • **0 0 -4 2.243E-01 2.386E-01 1587.4 1548.6 91.6 0.00920 100 30 -79.02** • **0 0 5 5.976E-03 3.443E-01 1490.9 1510.2 100.4 0.01150 100 22 74.94**

#### *XDS* output file: XDS\_ASCII.HKL

# What can go wrong?

Beamline: beam center wrong (90%) or unusual convention, rotation backwards; shutter jitter, beam flicker, vibrations …

Detector: hot or cold pixels; distortions

Experiment: crystal with split reflections; ice rings; radiation damage

Interpretation of data: twinning overlooked, or wrong spacegroup

Phasing and refinement: anomalous signal too weak; low resolution; disorder; anisotropy

non-obvious

# How do random and systematic *error* depend on the *signal*?

#### random error obeys *Poisson statistics* **error = square root of signal**

#### Systematic error is *proportional* to signal **error = x \* signal** (e.g. x=0.02 ... 0.10 )

(which is why James Holton calls it "fractional error"; there are exceptions)

#### non-obvious

# Systematic errors (noise)

- beam flicker (instability) in flux or direction
- shutter jitter

● ...

- vibration due to cryo stream
- split reflections, secondary lattice(s)
- absorption from crystal and loop
- · radiation damage
- detector calibration and inhomogeneity; overload
- shadows on detector
- deadtime in shutterless mode
- imperfect assumptions about the experiment and its geometric parameters in the processing software

### The "error model"

Random error: σ r  $(I) \approx \sqrt{I}$ 

this is what INTEGRATE calculates

Systematic errors: σ s  $(I) \approx I$ 

this leads to deviations  $>$   $\sigma$ r (I) between sym-related reflections

New  $\sigma(I)$  estimate:  $\sigma(I) = \sqrt{(a^*(\sigma))}$ r  $(|)^{2}$ +b<sup>\*</sup>l<sup>2</sup>))

with constants a,b fitted by CORRECT for the dataset

When random error vanishes ("asymptotically"), this results in  $I/\sigma(I) = 1/\sqrt{(a^*b)}$ 

# A *proxy* for good data

(I/sigma) asymptotic =ISa (reported in CORRECT.LP) is a measure of systematic error arising from beamline, crystal, and data processing

For a given data set, ISa increases: if the geometric parameterization is improved; if the correct choice of "FRIEDEL'S\_LAW=TRUE" or "FALSE" is made; if BEAM\_DIVERGENCE and REFLECTING\_RANGE are correct. In short: when the experimental data are well processed

*Maximizing ISa* (good values are 30 and higher) *means minimizing systematic errors;*

*This usually also optimizes CC1/2 at high resolution*

## Which diagnostics to look at?

COLSPOT.LP – check FRAME.cbf

IDXREF.LP - how many lattices? r.m.s.d. between observed and calculated positions?

DEFPIX.LP - beamstop shadow masked? check BKGPIX.cbf

INTEGRATE.LP - by frame: scales, mosaicity, cell … check FRAME.cbf

CORRECT.LP – shutter stats; spacegroup-related stats; R-factors and I/sigma; twinning; ISa = (I/sigma) asymptotic – may check MODPIX.cbf, DECAY.cbf, ABSORP.cbf

# Further information from *XDSSTAT*

- writes XDSSTAT.LP (by frame: R-factors, I/sigma, # rejections, ...,  $\mathsf{R}_{_\text{d}}$  )
- scales.pck shows scale factor in percent as a function of position (after correction in *XDS*)
- misfits.pck shows outliers mapped on detector
- rf.pck shows R-factor mapped on detector
- anom.pck shows anomalous difference mapped on detector
- these files may be displayed with *adxv*, *XDS-Viewer*, or *VIEW* (distributed with old versions of *XDS*)

# *XDSgui*

- Simple GUI using Qt
- Adapted to the XDS philosophy
- User extensible / modifiable commands
- Plots synchronously while processing
- Documentation and availability: XDSwiki

### References

- Kabsch, W. (2010) *XDS*. *Acta Cryst.* **D66**, 125-132 (open access)
- Kabsch, W. (2010) Integration, scaling, space-group assignment and post-refinement. *Acta Cryst.* **D66**, 133-144 (open access)
- Diederichs, K., McSweeney, S., Ravelli, R. (2003) Zero-dose extrapolation as part of macromolecular synchrotron data reduction. *Acta Cryst* **D59**, 903-909
- Diederichs, K., Junk, M. (2009) Post-processing intensity measurements at favourable dose values.*J. Appl. Crys*t. **42**, 48-57
- Diederichs K. (2009) Simulation of X-ray frames from macromolecular crystals using a ray-tracing approach. *Acta Cryst.* **D65**, 535-42
- Diederichs K. (2010) Quantifying instrument errors in macromolecular Xray datasets. *Acta Cryst.* **D66**, 733-740
- Diederichs K., "Crystallographic data and model quality" in *Nucleic Acids Crystallography* (Ed. Ennifar), Methods in Molecular Biology (Springer 2015)
- Karplus P.A. and Diederichs K. (2015) Assessing and maximizing data quality in macromolecular crystallography. *Curr.Op.Str.Biol.* **34**, 60-68

### Thank you!

(obtain PDF from kay.diederichs@uni-konstanz.de)